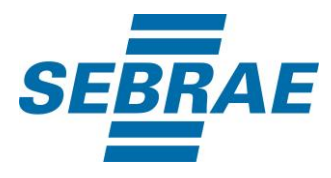

# **Manual de Utilização do Serviço Alterar Portfólio Instantâneo**

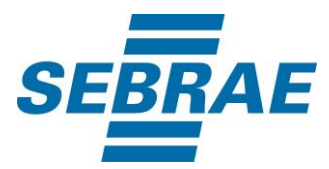

## **Histórico de Revisões:**

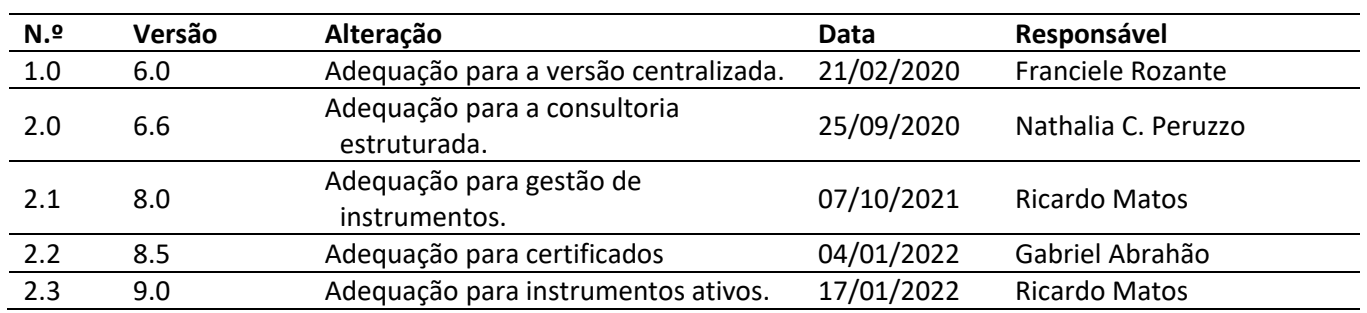

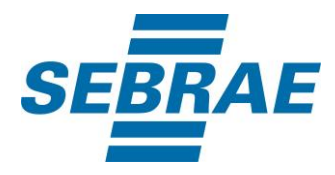

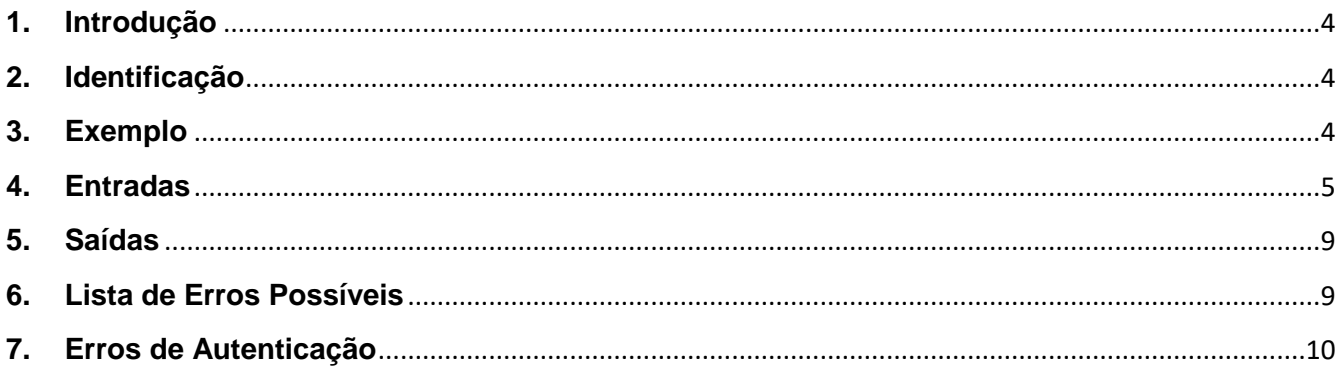

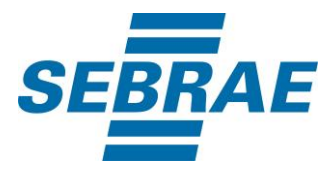

## <span id="page-3-0"></span>**1. Introdução**

Este documento apresenta o descritivo dos serviços disponibilizados pelo sistema SAS. Os serviços, tecnicamente chamados de Web Services, são voltados para funcionalidades distintas que visam a comunicação entre sistemas por uma camada adicional.

Os Web Services aqui presentes requerem autenticação via chave a qual deverá ser previamente fornecida pelo administrador do sistema.

#### <span id="page-3-1"></span>**2. Identificação**

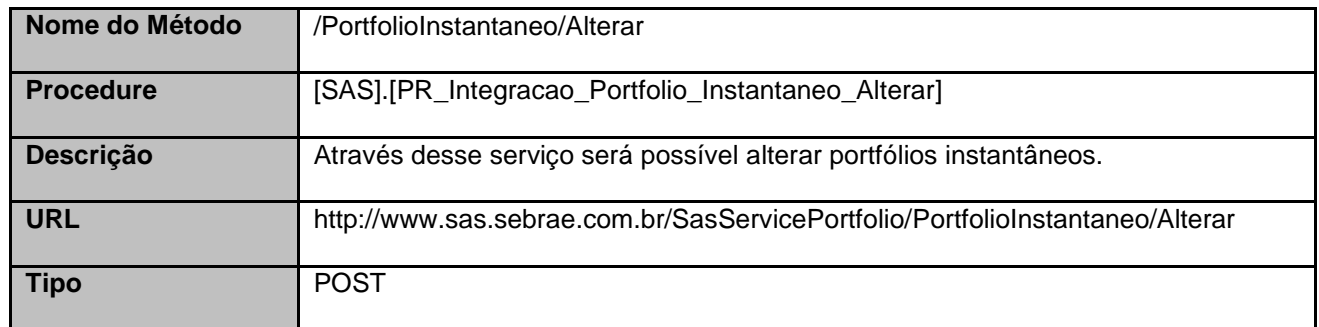

#### <span id="page-3-2"></span>**3. Exemplo**

{

#### **3.1. Cabeçalho:**

Content-Type: application/json x-req: lnP6w8HruCpB4yYCyGSZ4sH4NOtWCTteWdRAAtyYkJp/74Tj2cU7oErm49PQBrc7g/bcJHJffEsRzcPYhC MJxg==

#### **3.2. JSON com os parâmetros:**

 "ID": 331440100163, "Nome": "Portfólio instantâneo serviço", "CategoriaServicoID": 3, "ModalidadeID": 1, "UnidadeOrganizacionalOrigemID": 51, "GestorProdutoOrigemID": 30694978, "ConteudoProgramatico": "Conteúdo",

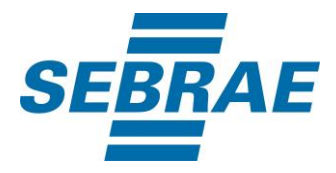

```
 "ArgumentoVenda": "Argumento de vendas",
   "DataVigencia": "2018-10-31 00:00:00", 
   "Preco": 50,
   "Certificado": 0,
   "CertificadoID": null,
   "ListaTema": [
      {
         "CodAreaTematica": 10007
      }
   ]
   "ListaInstrumento": [
      {
         "CodCategoria": 30
      }
   ],
   "ListaPublicoAlvo": [
      {
         "CodPublicoAlvo": 2
      }
   ]
}
```
# <span id="page-4-0"></span>**4. Entradas**

São os parâmetros que deverão ser enviados ao SAS para que o retorno seja conforme o esperado. Essas informações serão usadas pelo serviço para alterar portfólios instantâneos.

## **4.1. Informações do Cabeçalho da Requisição**

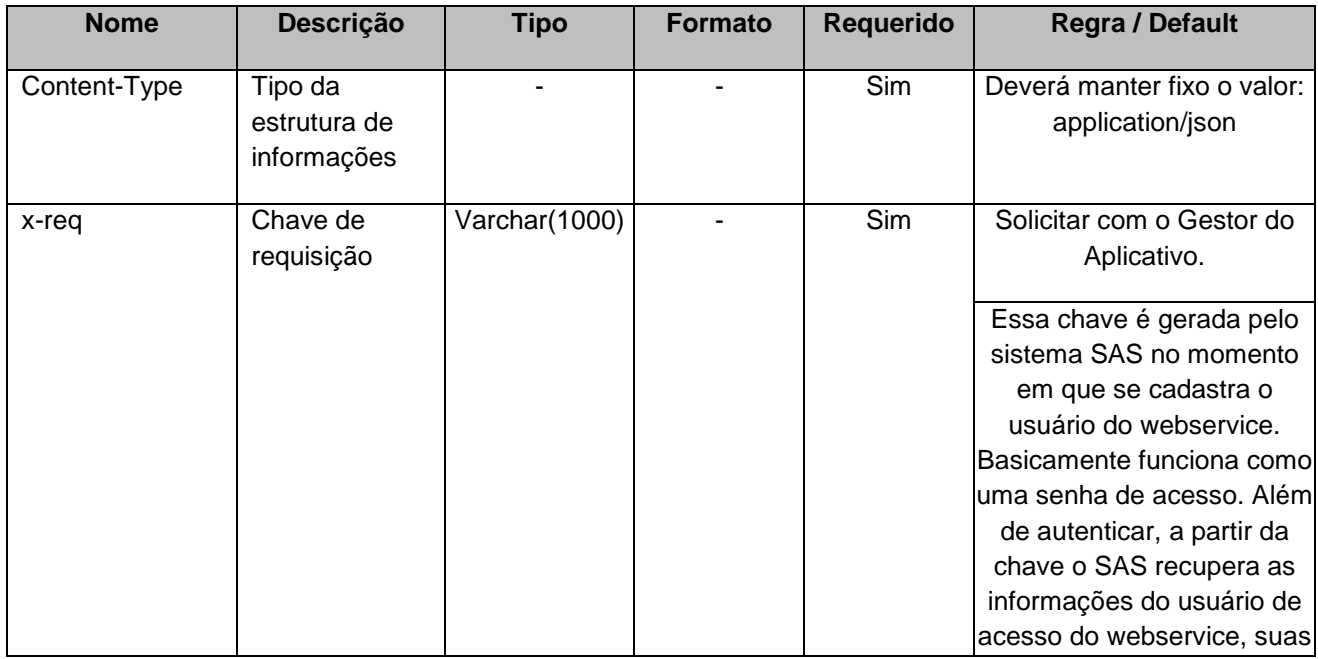

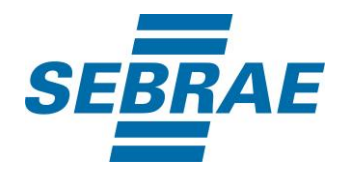

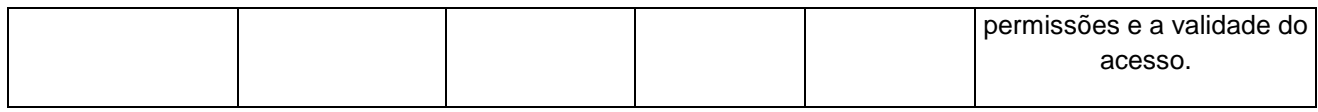

## **4.2. Parâmetros**

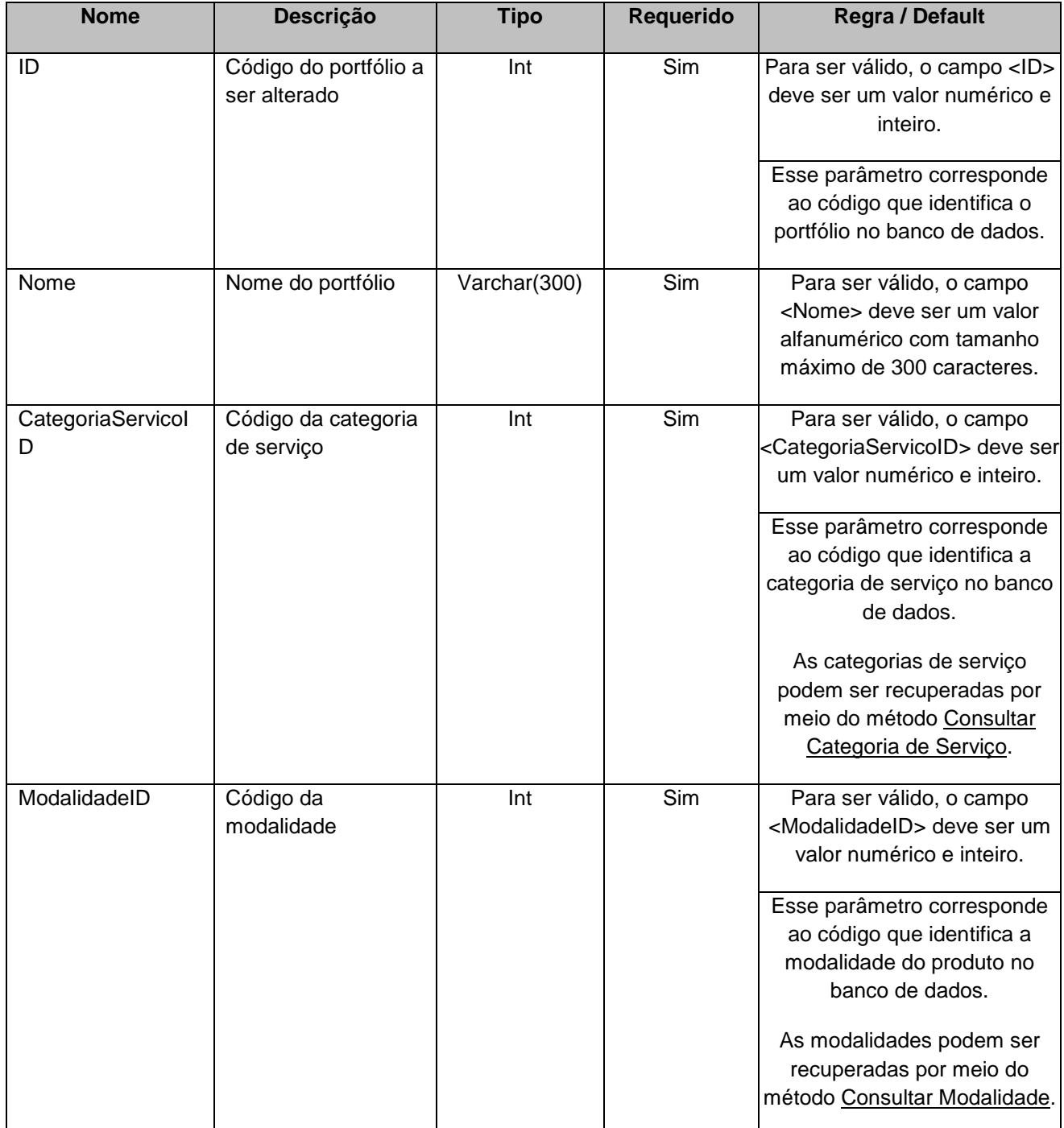

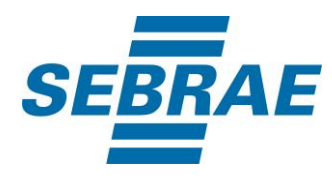

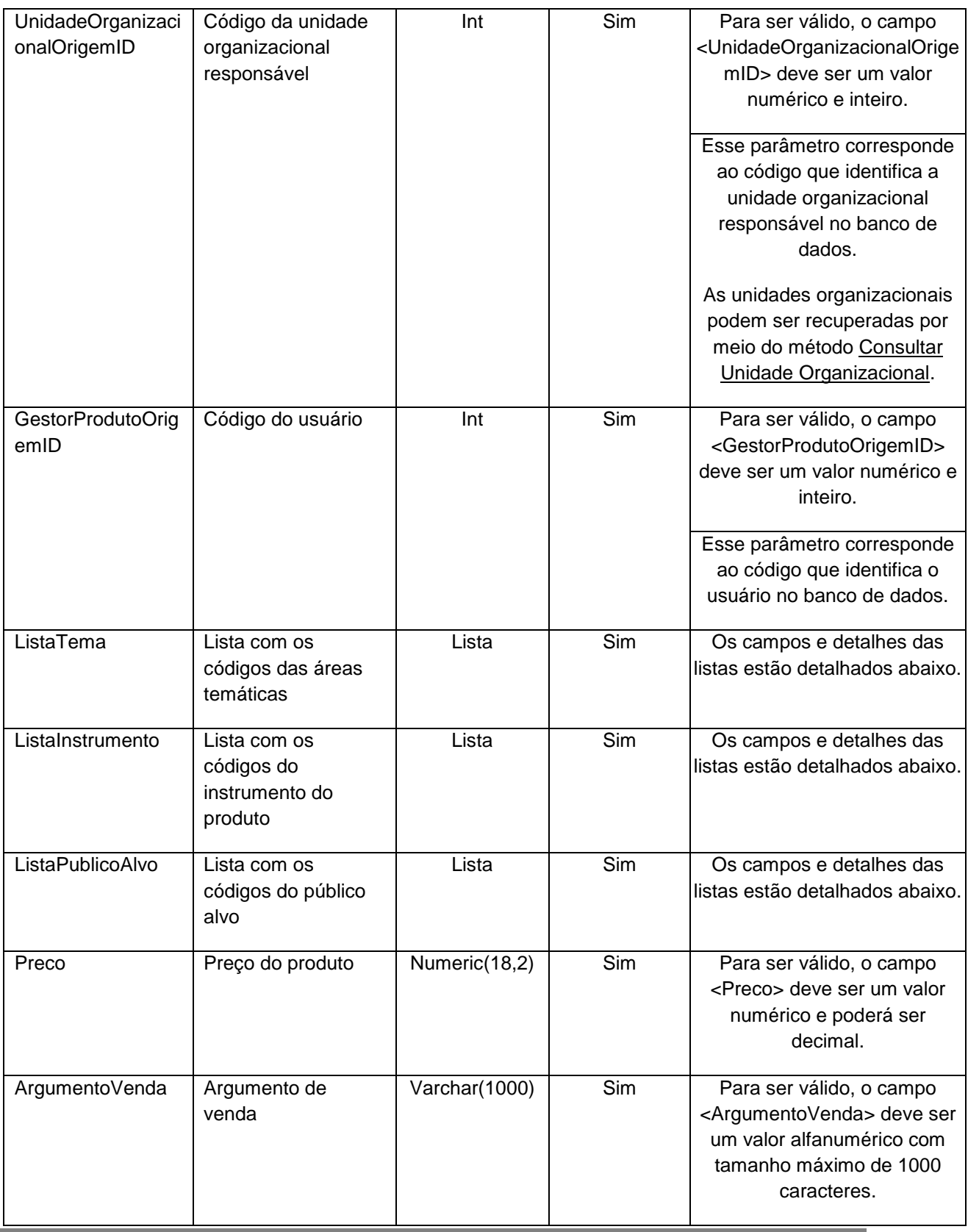

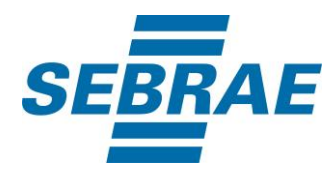

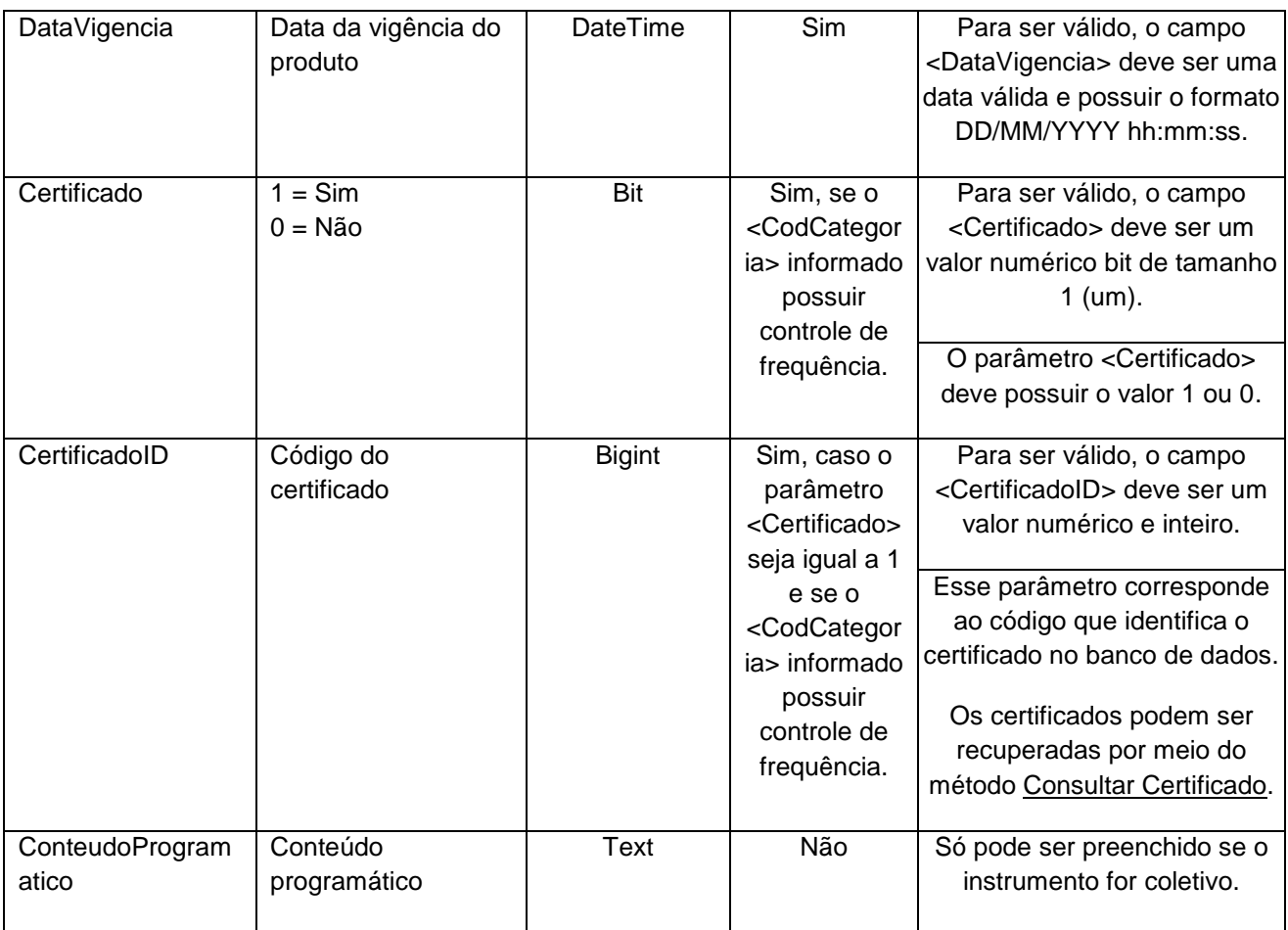

# **4.2.1 Parâmetros de Entrada: ListaTema**

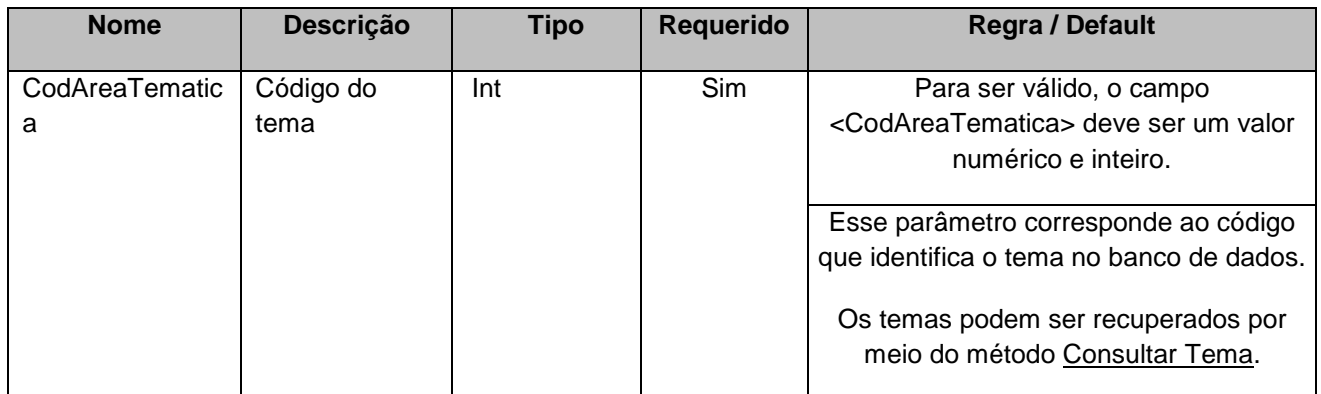

## **4.2.2 Parâmetros de Entrada: ListaInstrumento**

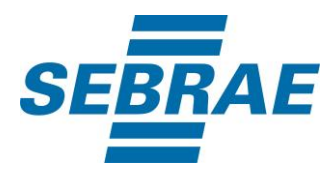

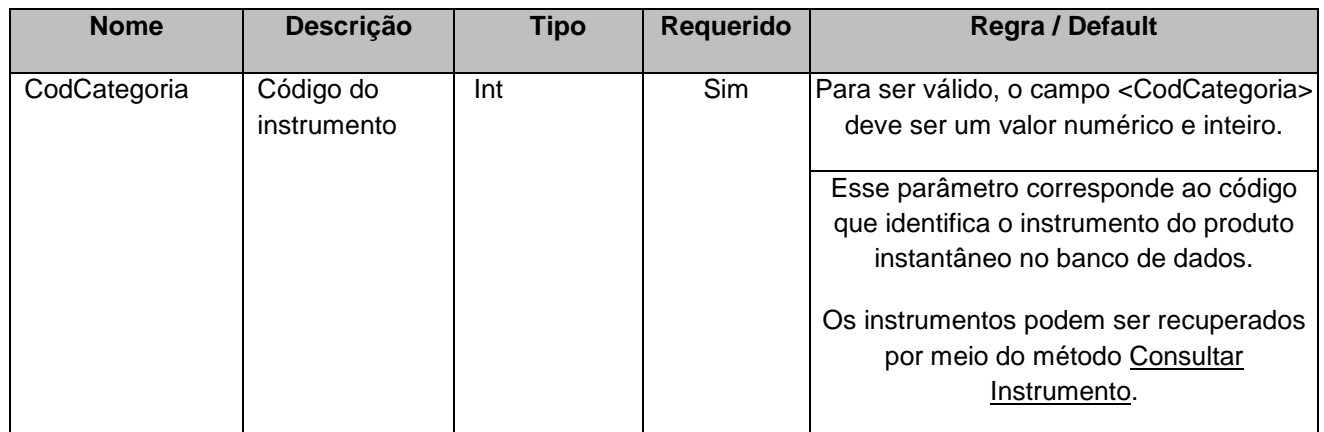

# **4.2.3 Parâmetros de Entrada: ListaPublicoAlvo**

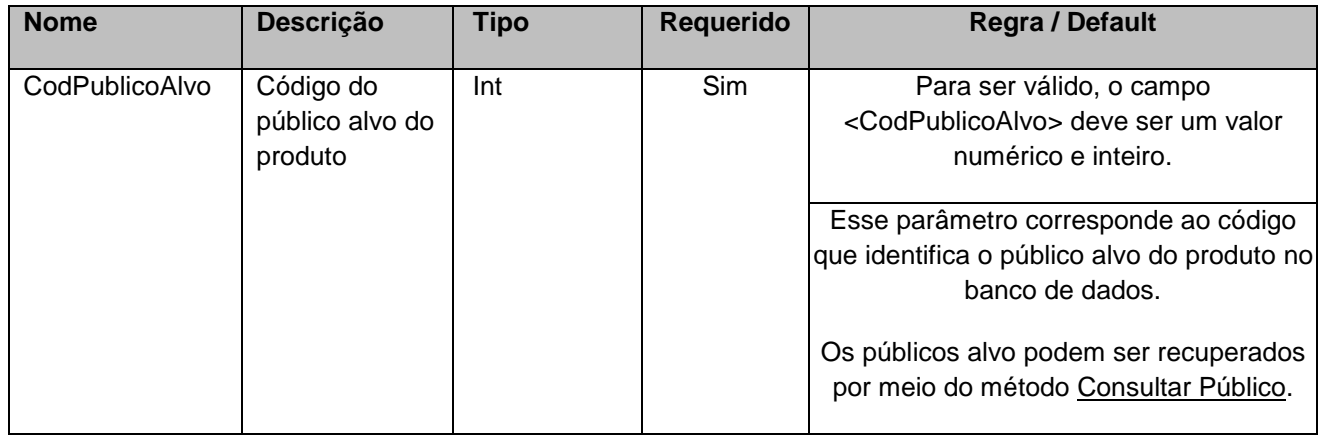

# <span id="page-8-0"></span>**5. Saídas**

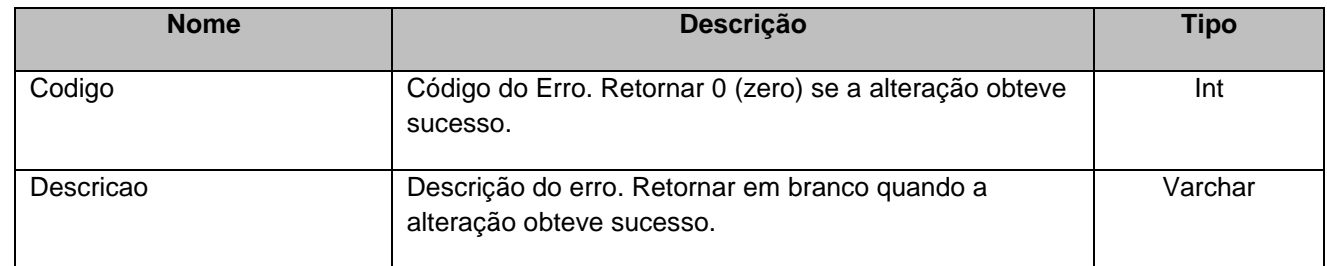

## <span id="page-8-1"></span>**6. Lista de Erros Possíveis**

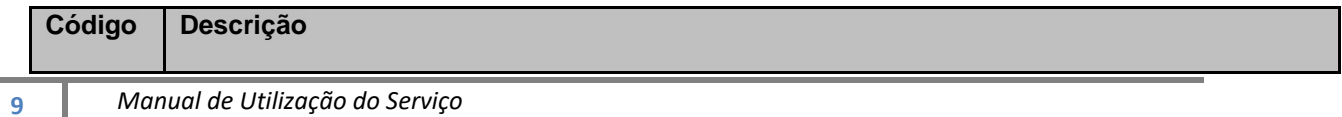

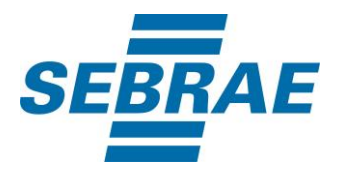

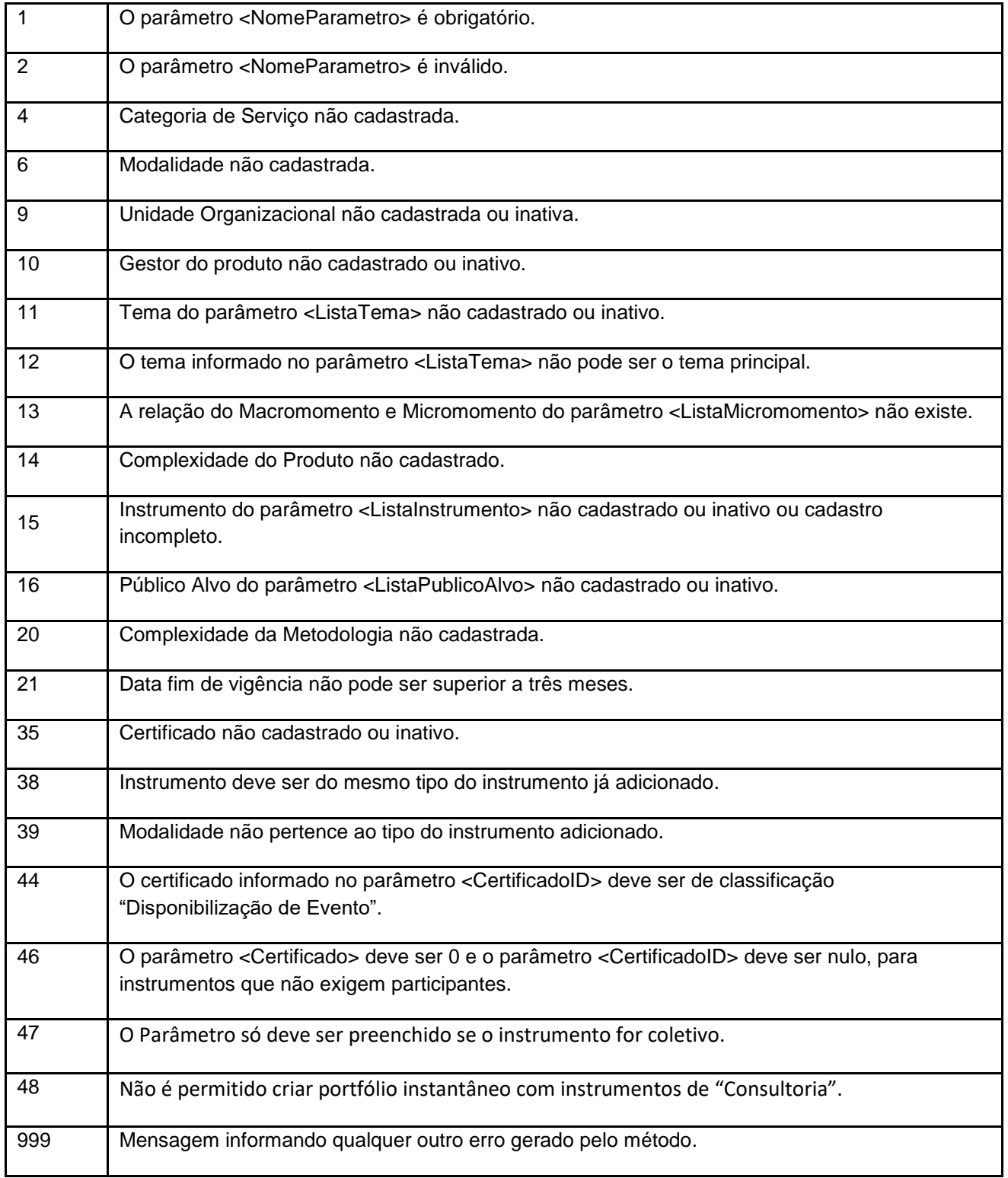

# <span id="page-9-0"></span>**7. Erros de Autenticação**

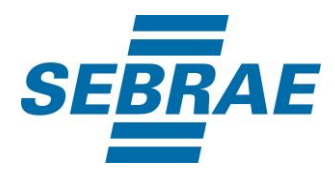

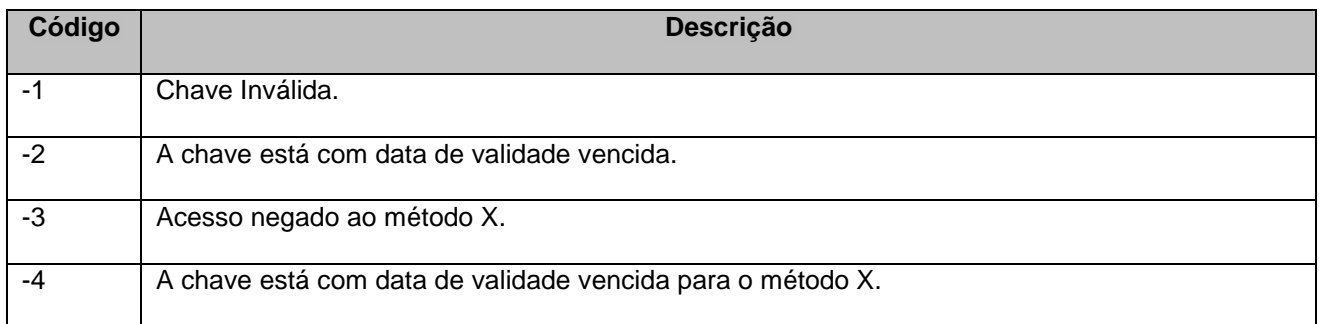